### Java's Collection Framework *Another use of polymorphism via interfaces*

Rick Mercer

# *More useful Polymorphism*

#### • Where we are at?

- Considering examples of Java's polymorphism via interfaces
- Where are we going?
	- Consider a framework that is
		- Full of examples of polymorphism through interfaces
		- Reusable
			- Note: Some of you have seen a few of these slides

### *Outline*

- Java's Collection Framework
	- Unified architecture for representing and manipulating collections
- Collection framework contains
	- Interfaces (ADTs): specification not implementation
	- Concrete implementations as classes
	- Polymorphic Algorithms to search, sort, find, shuffle, ...
- Algorithms are *polymorphic*:
	- the same method can be used on many different implementations of the appropriate collection interface. In essence, algorithms are reusable functionality.

## *The Core Collection interfaces*

*there are others* 

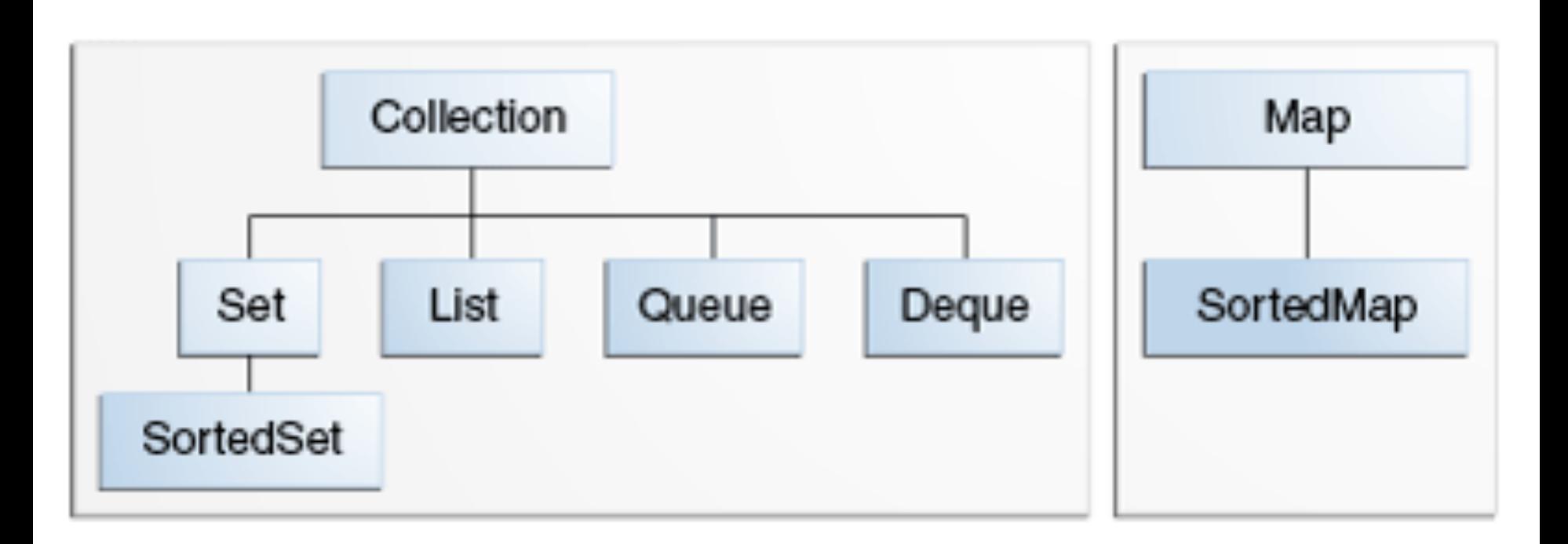

*Image from the Java Tutorial* 

# *Abstract Data Type*

- Abstract data type  $(ADT)$  is a specification of the behaviour (methods) of a type
	- Specifies method names to add, remove, find
	- Specifies if elements are unique, indexed, accessible from only one location, mapped,...
	- An ADT shows no implementation
		- no structure to store elements, no implemented algorithms

 $\bullet$  What Java construct nicely specifies ADTs?

# *List<E>, an ADT written as a Java interface*

- **tinterface** List<E>defines a collection with a first element, a last, and distinct predecessors and successors, can insert anywhere
	- duplicates that "equals" each other are allowed

```
 List<String> list = new ArrayList<>(); 
 list.add("Abc"); 
 list.add(0, "Def"); 
 assertEquals("Def", list.get(0)); 
 assertEquals("Abc", list.get(1));
```
#### *Iterators*

#### $\bullet$  Iterators provide a general way to traverse all elements in a collection

```
 List<String> list = new ArrayList<>(); 
 list.add("1-FiRsT"); 
 list.add("2-SeCoND"); 
 list.add("3-ThIrD"); 
 Iterator<String> itr = list.iterator(); 
 while (itr.hasNext()) 
   System.out.println(itr.next().toLowerCase());
```
*Output*  1-first 2-second 3-third

*New way to visit elements: Java's Enhanced* **for** *Loop*

wGeneral form

 **for (***Type element* **:** *collection***) {**   *element is the next thing visited each iteration*  **}** 

 **for** (String str : list) System.out.println(str.toLowerCase());

# *Polymorphic Algorithms*

- Java has *polymorphic* algorithms to provide functionality for different types of collections **void** sort(List<T> list) **void** reverse(List<T> list) **void** swap(List<T> list, int i, int j) **boolean** replaceAll(List<T> list, T oldVal, T newVal) **void** rotate(List<?> list, int distance) // ? == any type
- w And since List extends **interface** Collection

**int** frequency(Collection<?> c, Object o)

 **public static** <T> Collection<T> // T is lower bound unmodifiableCollection(Collection<? extends T> c)

# *Lower Bound / Upper Bound / Wild Card*

#### w <E **extends** Comparable <E>>

- Extends is used as an upper bound of the given type
- E must be Comparable or anything that implements Comparable or extends that interface

#### w<? **super** Integer>

- The wildcard ? is any type
- **super**, means a superclass or super interface
- Possible types for Integer: Number and Object
- This topic will NOT be on the test

### *But this will intuitive enough?*

// Assume list has these added: A, B, C, then A assertEquals(" $[A, B, C, A]$ ", list.toString()); assertEquals("A", Collections.**min**(list)); assertEquals("C", Collections.**max**(list)); assertEquals(2, Collections.**frequency**(list, "A"));

 Collections.**swap**(list, 0, 1); assertEquals("[B, A, C, A]", list.toString()); Collections.**sort**(list); assertEquals("[A, A, B, C]", list.toString()); assertEquals(2, Collections.**binarySearch**(list, "B")); int index = Collections.binarySearch(list, "A"); assertTrue(index ==  $0$  || index == 1);

 Collections.**rotate**(list, 2); assertEquals("[B, C, A, A]", list.toString());

### *Set and SortedSet*

#### **tinterface** Set<E>

add addAll remove size but no get!

 $\blacktriangleright$  Two classes that implement Set<E>

- TreeSet: values stored in order, O(log n)
- $-$  HashSet: values in a hash table, no order,  $O(1)$

 $\bullet$  SortedSet extends Set by adding methods E

E **first**() E **last**()

SortedSet<E> **tailSet**(E fromElement),

SortedSet<E> **headSet**(E fromElement)

SortedSet<E> **subSet**(E fromElement, E toElement)

*TreeSet elements are in order* 

```
 Set<String> names = new TreeSet<>();
```

```
names.add("Dakota"); 
names.add("Devon"); 
names.add("Chris"); 
names.add("Chris"); // not added
```

```
for (String name : names) 
   System.out.print(name + " "); // Chris Dakota Devon
```
What if change to  $H$ ashSet $\langle \rangle$  ()

# *The Map Interface (ADT)*

- $\bullet$  Map describes a type that stores a collection of elements that consists of a *key* and a *value*
- A Map associates (maps) a key the it's value
- $\bullet$  The keys must be unique
	- the values need not be unique
	- put destroys one with same key

#### **interface** Map<K, V>

**public** V put(K key, V value)

— associates key to value and stores mapping **public** V get(Object key)

— associates the value to which key is mapped or null **public** boolean containsKey(Object key)

— returns true if the Map already uses the key

**public** V remove (Object key)

— returns previous value associated with specified key, or null if there was no mapping for key.

Collection<V> values()

— get a collection you can iterate over

*keySet and Values*

```
Map<String, Integer> rankings = new HashMap<>(); 
rankings.put("M", 1); 
rankings.put("A", 2); 
rankings.put("P", 3); 
 Set<String> keys = rankings.keySet(); 
System.out.println(keys.getClass());
System.out.println(keys); // [P, A, M] Collection<Integer> values = rankings.values(); 
System.out.println(values.getClass());
System.out.println(values); // [3, 2, 1]
Output 
 class java.util.HashMap$KeySet
                                         Change to Tree
```

```
[P, A, M]class java.util.HashMap$Values
[3, 2, 1]
```

```
16 
class java.util.TreeMap$KeySet
[A, M, P] 
class java.util.TreeMap$Values
[2, 1, 3]
```
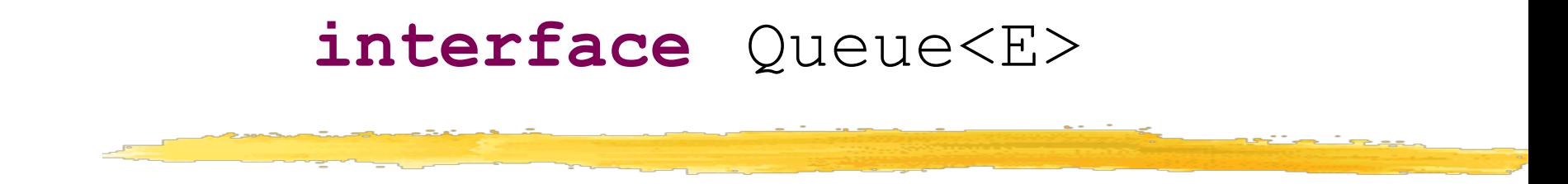

**boolean** add(E e) Inserts e into this queue

E element() Retrieves, but does not remove, the head of this queue

**boolean** offer(E e) Inserts e into this queue

 $E$  peek() Retrieves, but does not remove, the head of this queue, or returns null if this queue is empty

 $E$  poll() Retrieves and removes the head of this queue, or returns null if this queue is empty

E remove() Retrieves and removes the head of this queue

*A thread safe FIFO queue* 

```
ArrayBlockingQueue<Double> numberQ = 
         new ArrayBlockingQueue<>(40);
```

```
numberQ.add(3.3); 
numberQ.add(2.2); 
numberQ.add(5.5); 
numberQ.add(4.4); 
numberQ.add(7.7);
```

```
assertEquals(3.3, numberQ.peek(), 0.1); 
assertEquals(3.3, numberQ.remove(), 0.1); 
assertEquals(2.2, numberQ.remove(), 0.1); 
assertEquals(5.5, numberQ.peek(), 0.1); 
assertEquals(3, numberQ.size());
```
http://www.sergiy.ca/guide-to-selecting-appropriate-map-collection-in-java/

Java Map/Collection Cheat Sheet

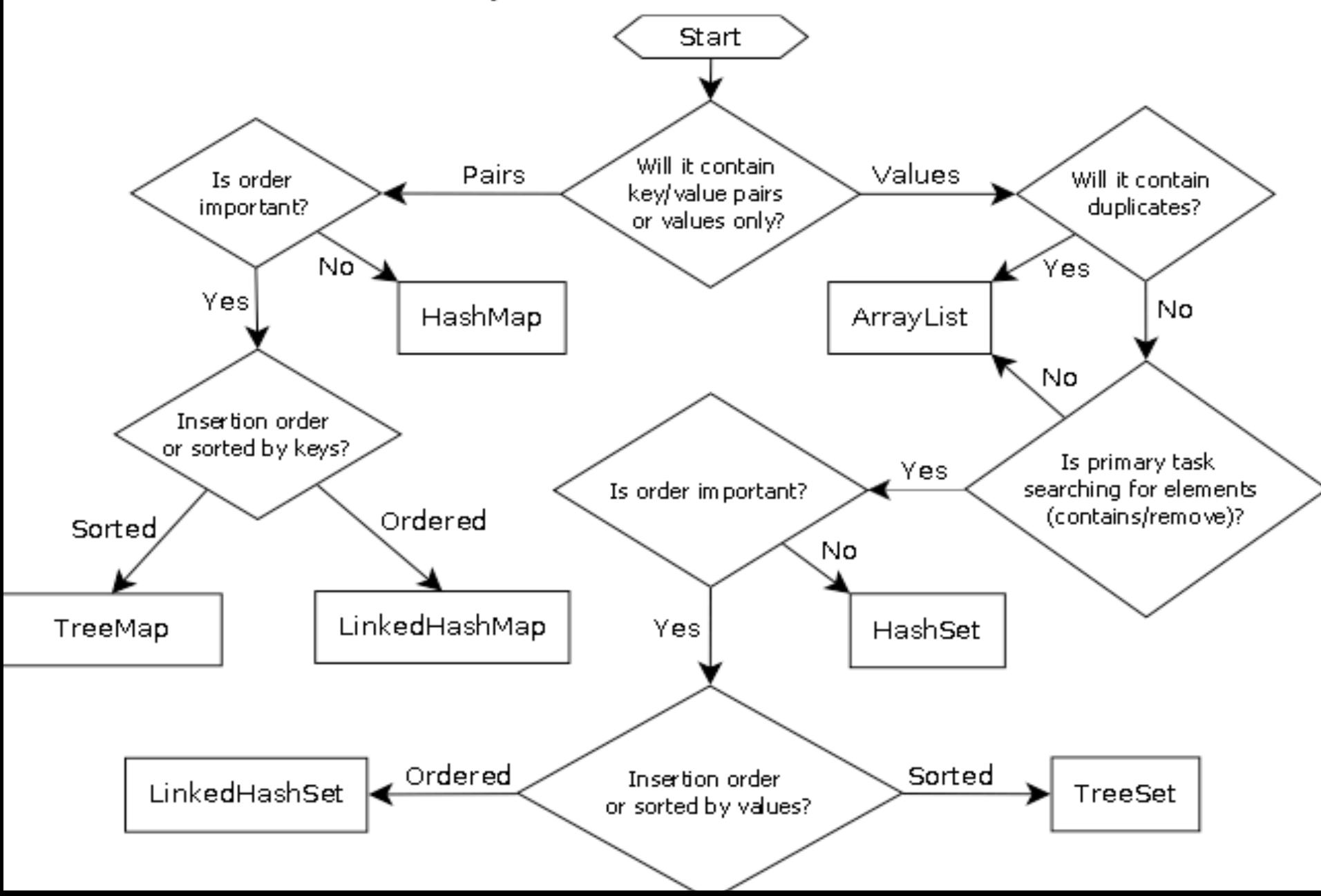

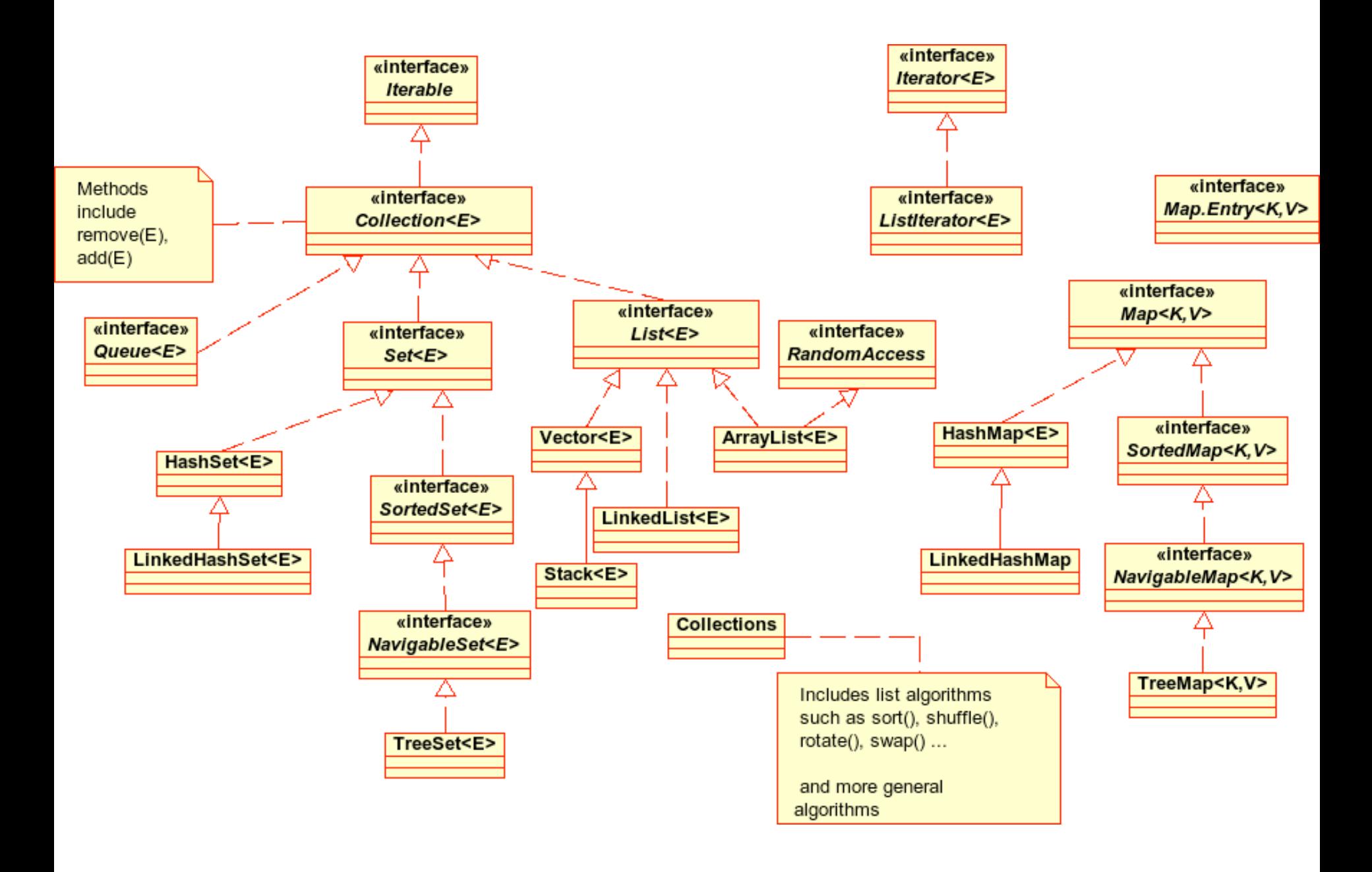

Java Collection Cheat Sheet

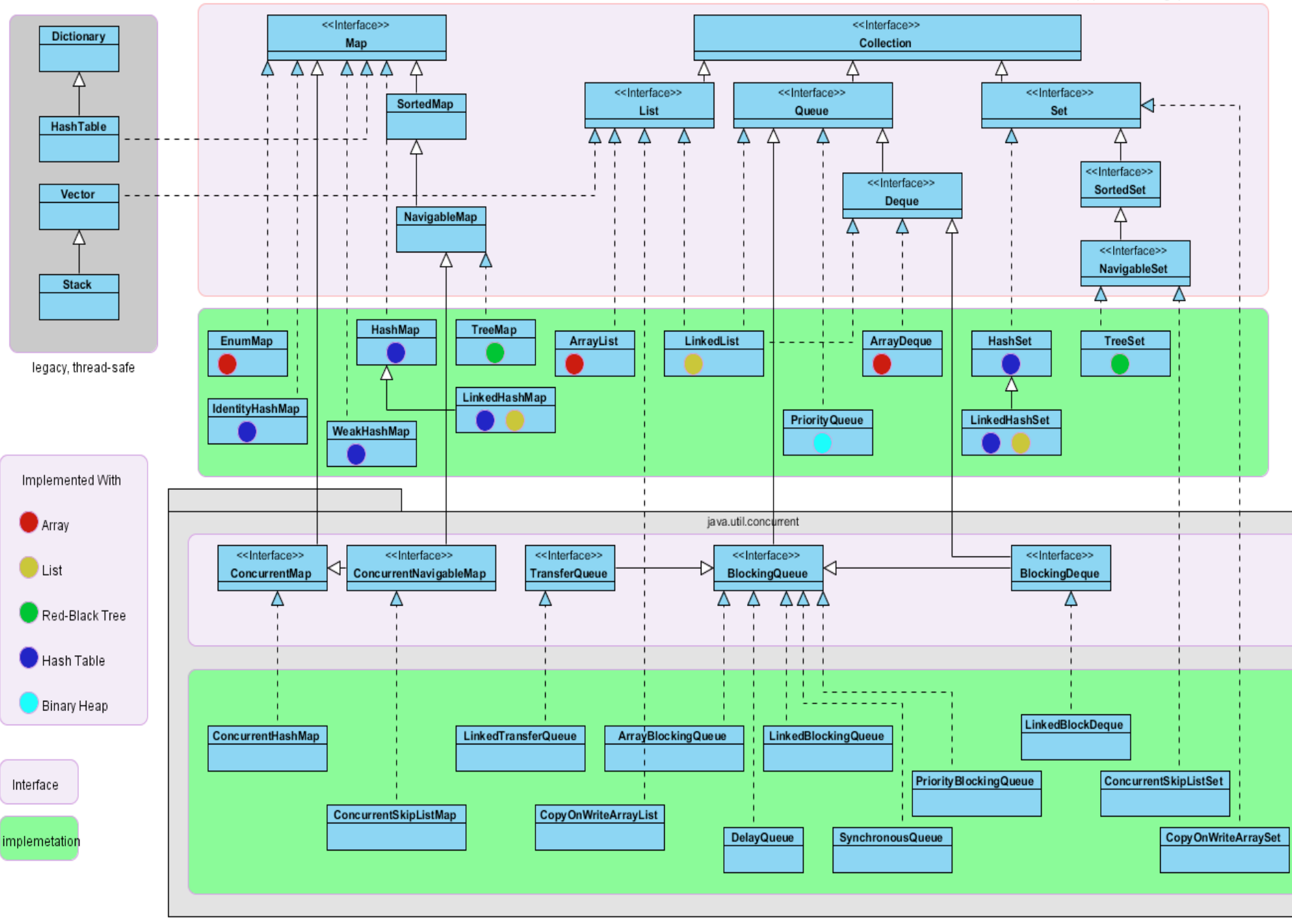

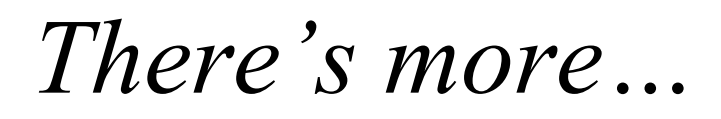

#### • Previous slides have a lot, but not all

- Should the Java array object be considered?
- And then, what if you want a graphical view of a list *and we will…* 
	- Use **interface** ListModel<E>

 *Interface ListModel* 

**public interface** ListModel<E> {

**public int** getSize();

}

**public** String toString();

public E getElementAt(int index);

**public void** addListDataListener(ListDataListener l);

**public void** removeListDataListener(ListDataListener l);

• The argument type for **JList** — A graphical view of a list setModel(ListModel<String> model)

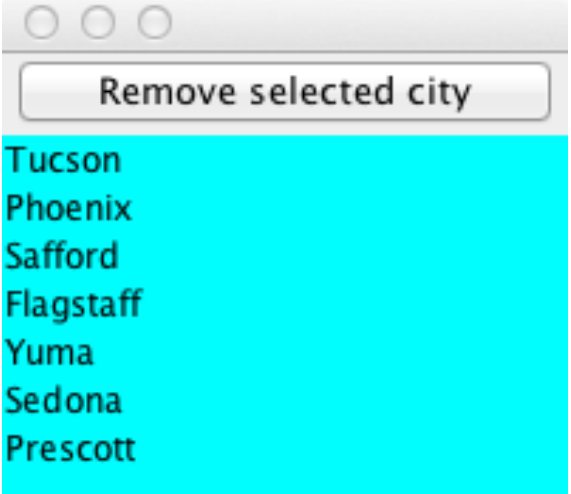